# **MikroTik** 5 th edition:

Certified Network Associate (MTCNA)

hotelinking

# **Certification**

MikroTik MTCNA

# **Duration**

3 days (24 hours)

#### **Price**

**€ 550** - Subsidized training for companies is available (more information on request: admin@hotelinking.com)

# **Next date**

October 2024

# **Course schedule:**

**Monday:** 9 am to 6 pm (includes 1 hour for lunch).

**Tuesday:** 9 am to 6 pm (includes 1 hour for lunch).

Wednesday: 9 am to 6 pm (includes 1 hour for lunch).

#### **Location**

HOTECMA - Former ASIMA Fire Station Son Castelló Polygon Gremi Picapedrers, 1 07009 - Palma

# **General information:**

The course leads to the basic MikroTik certification (MTCNA).

At the end of this training, the student will be familiar with RouterOS software and RouterBOARD products.

The student will be able to configure, administer and troubleshoot basic problems of a MikroTik router and provide basic services to customers.

# **Who is it intended for:**

Network engineers and technicians who wish to implement and provide support in:

- Corporate Networks.
- Operators (WISPs and ISPs).

# **Prerequisites:**

Have a good understanding of TCP/IP and subnetting.

# **Suggested reading:**

Test yourself with 'Example Test' at: https://www.mikrotik.com/client/training

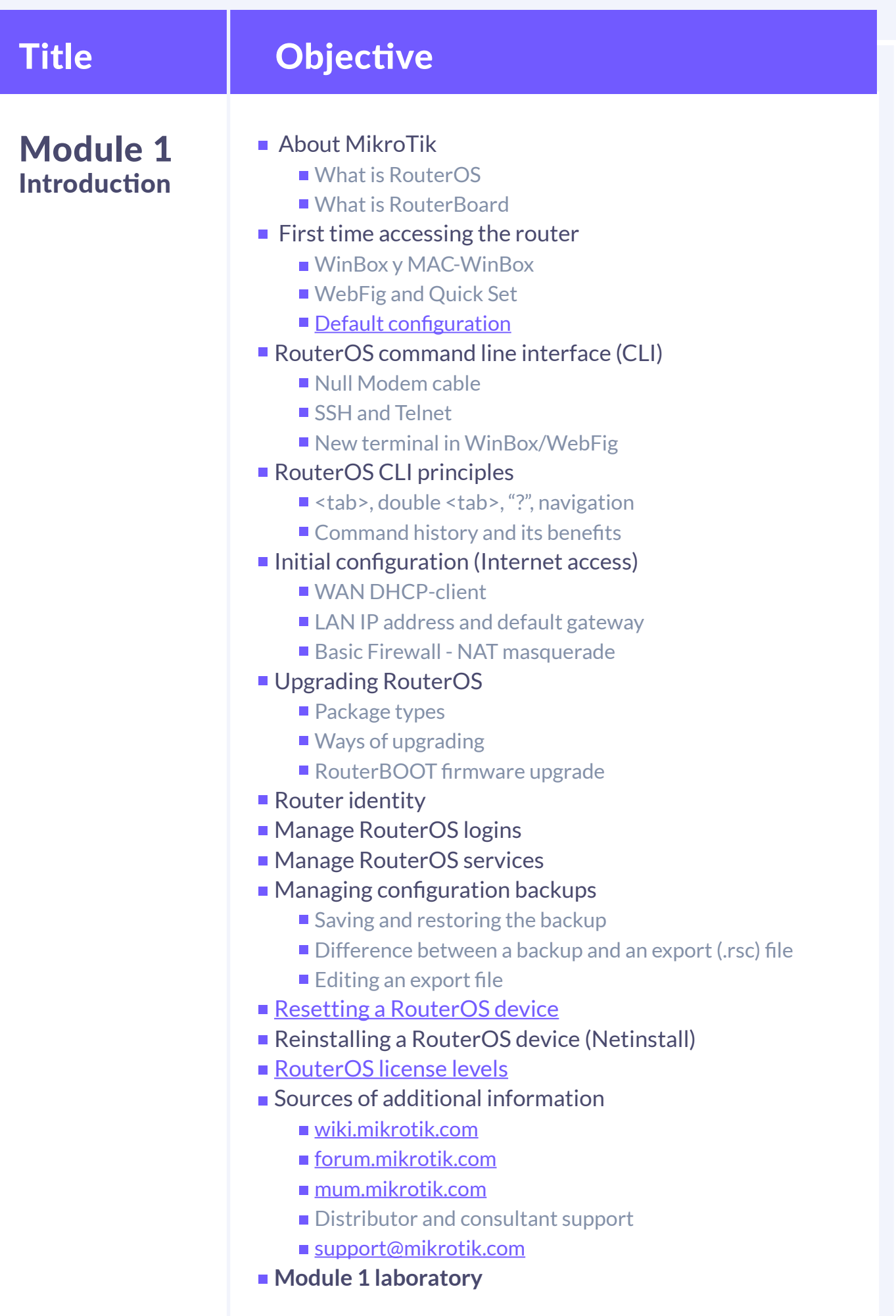

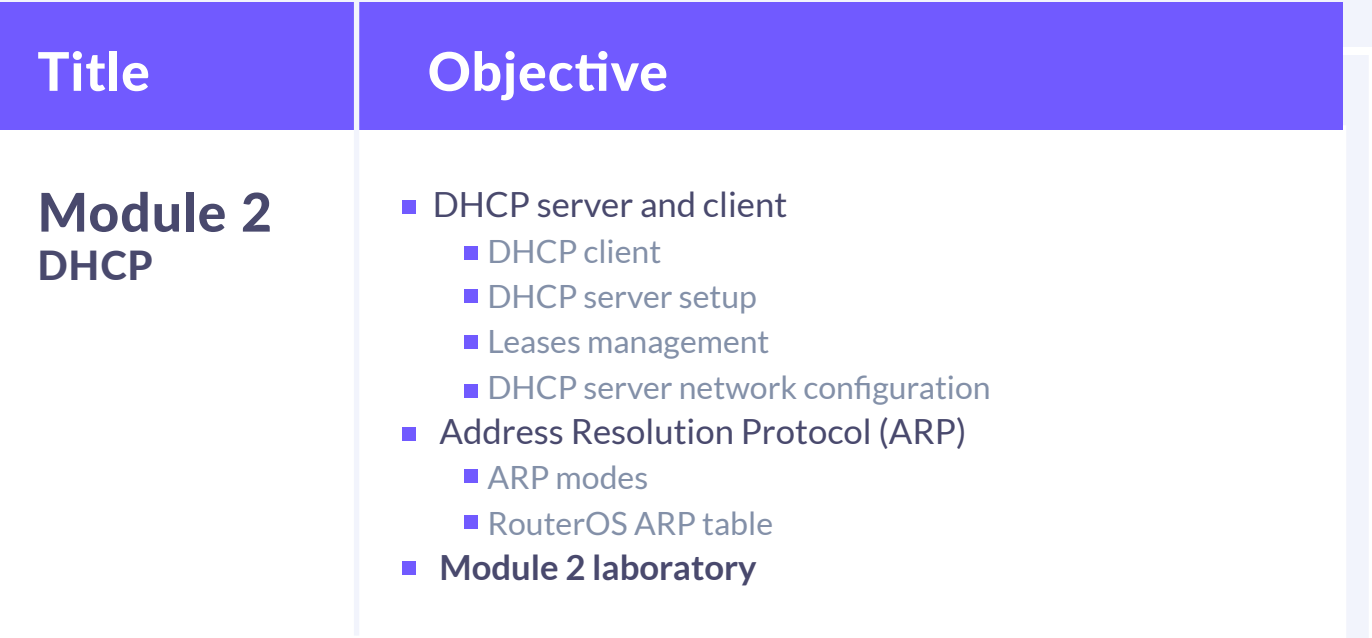

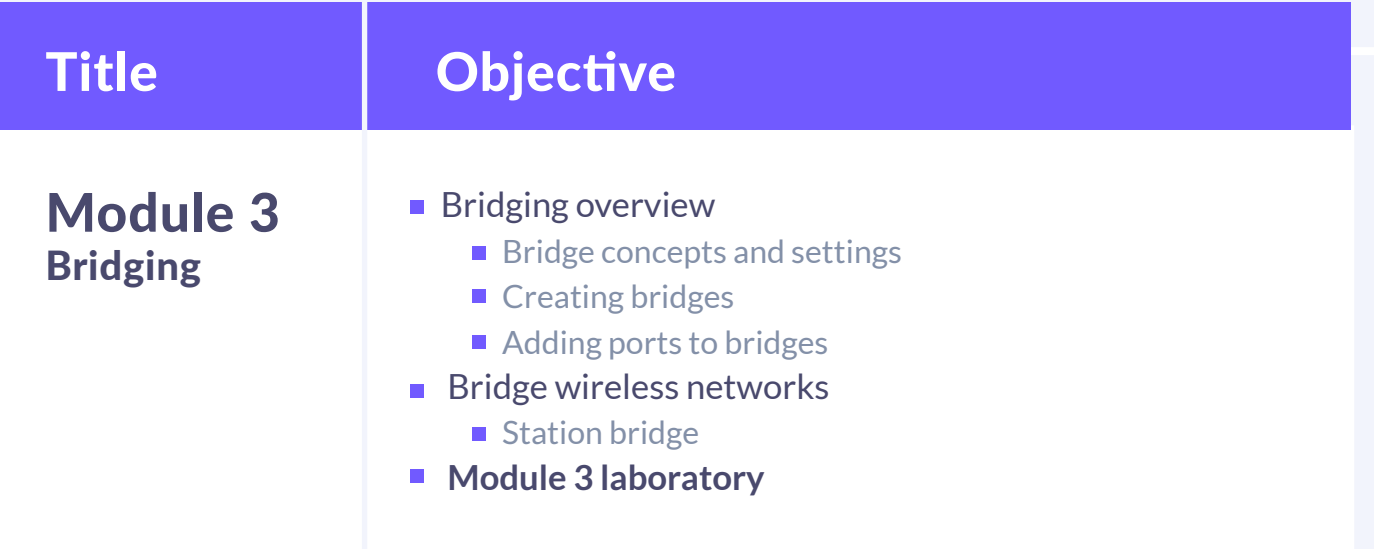

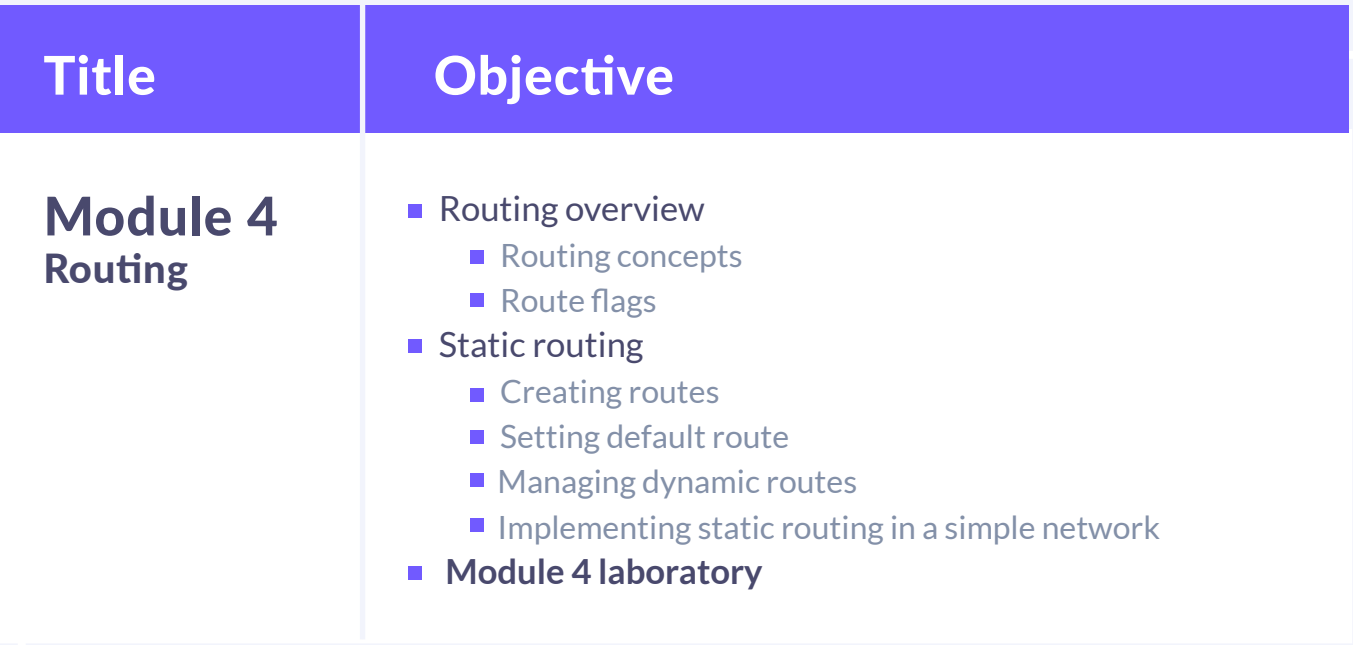

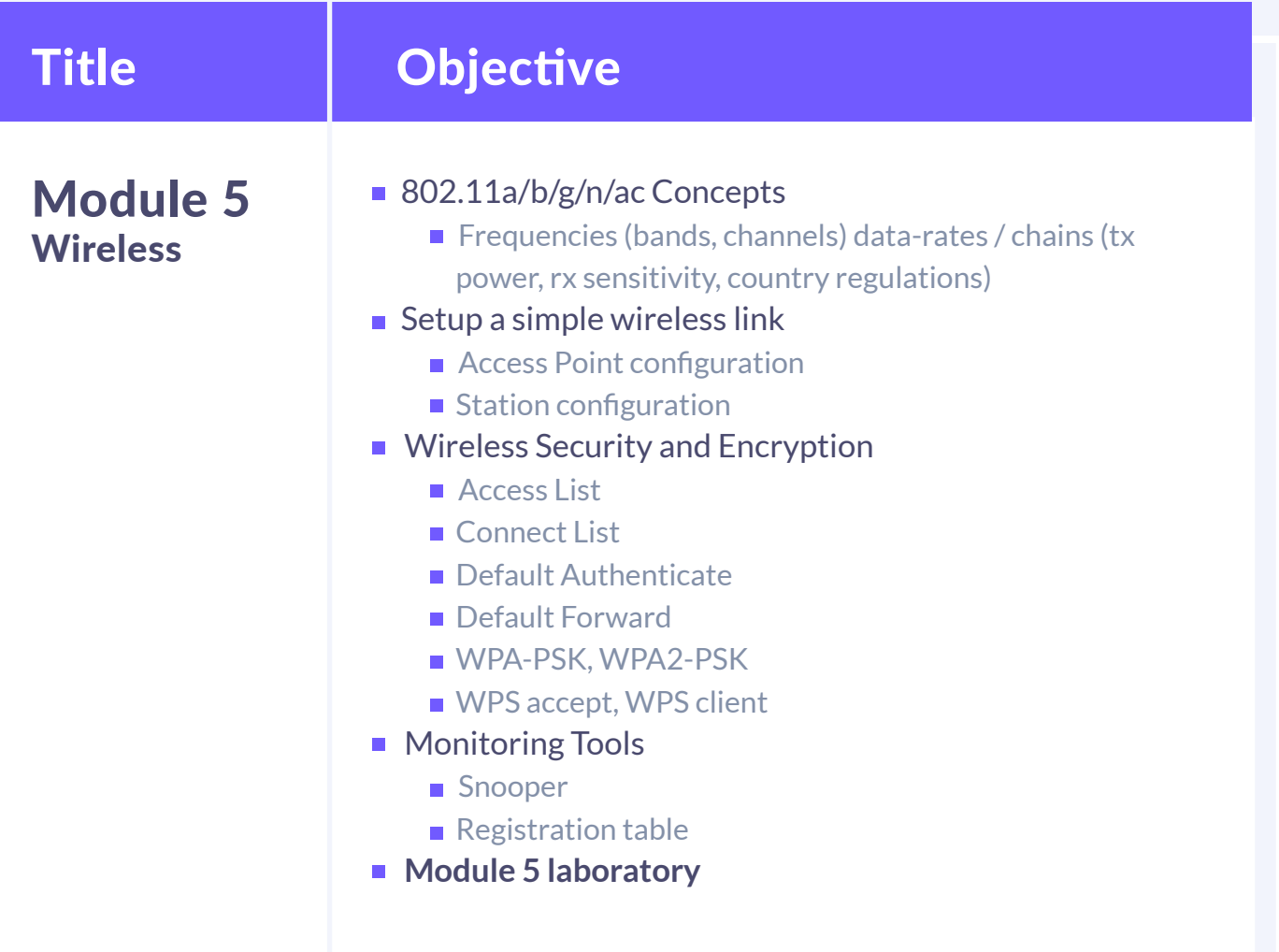

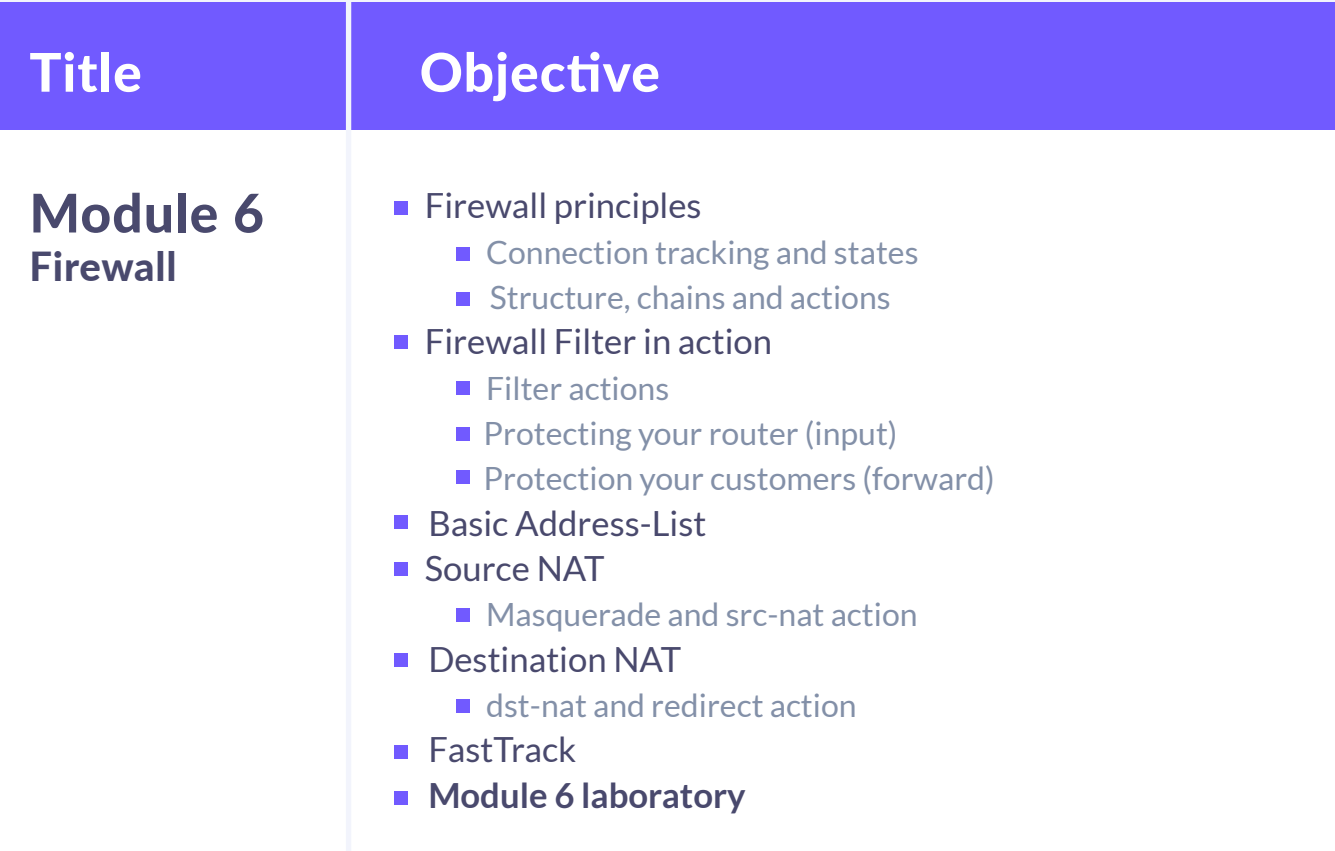

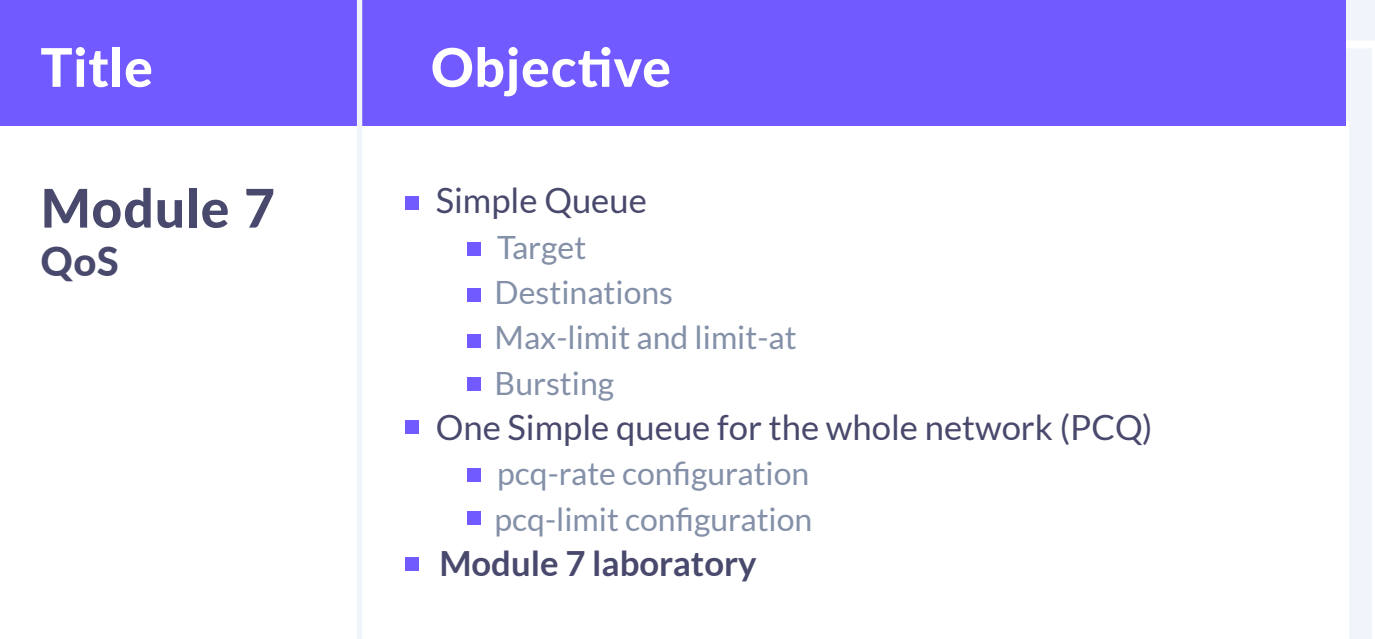

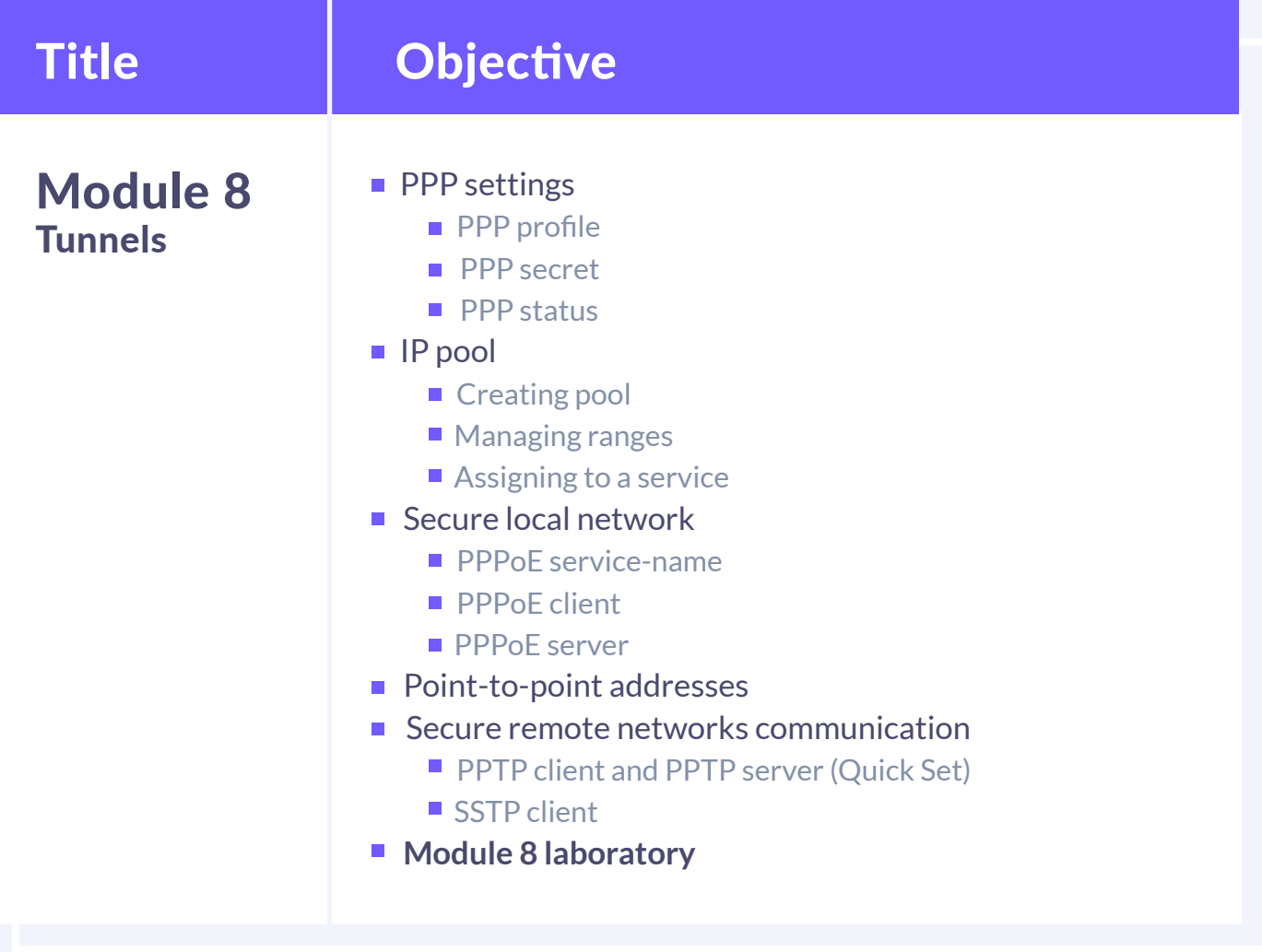

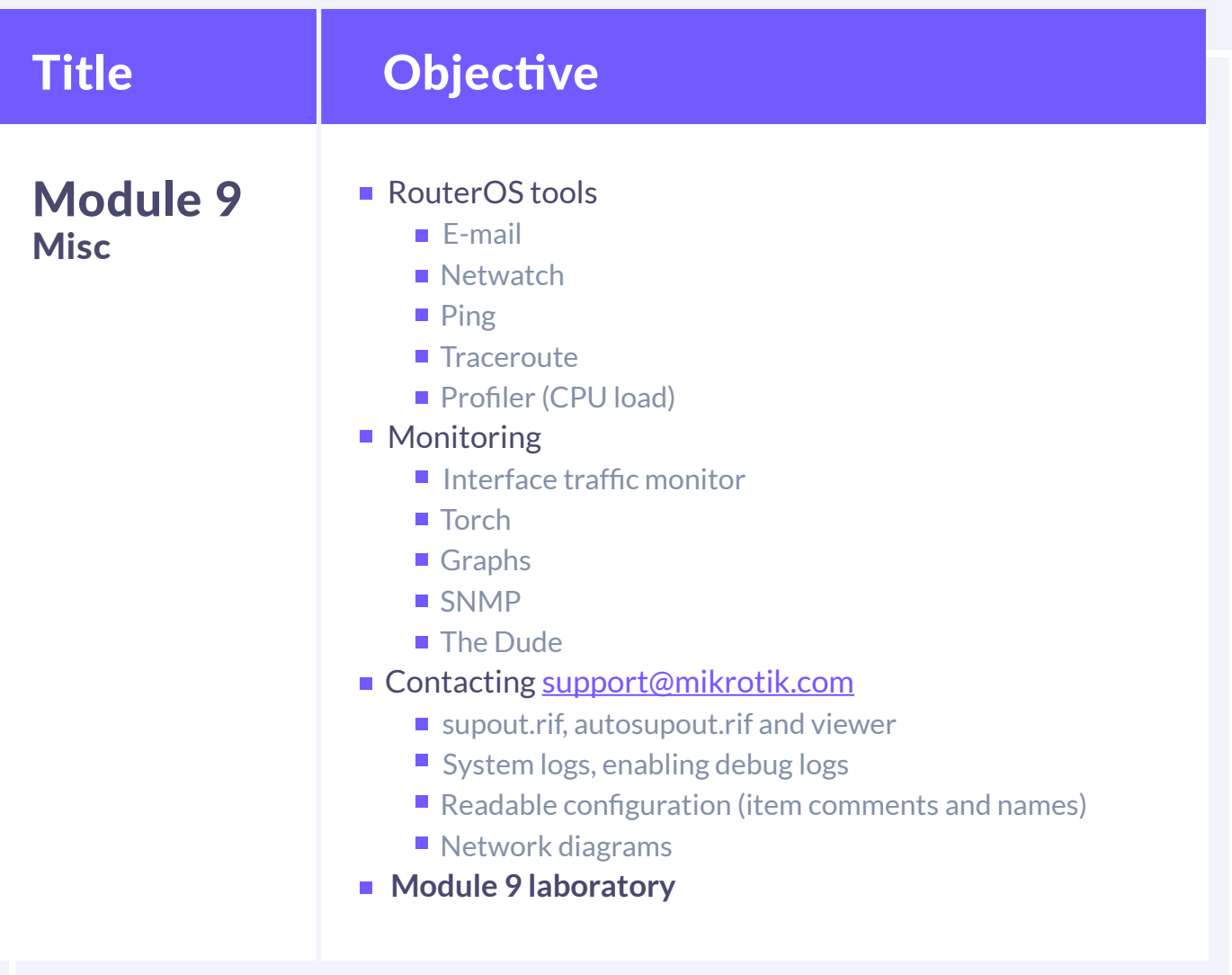

# hotelinking

CONTACTLESS TECH TO CONNECT WITH YOUR GUESTS

Carretera de Valldemossa, Km. 7,4 Parc Bit. Edifici Disset 3ª Planta Puerta D7, 07120 **www.hotelinking.com | help@hotelinking.com**

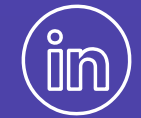

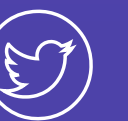

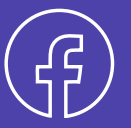

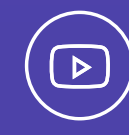

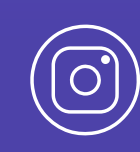